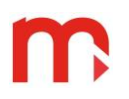

# **INSTRUKCJA OBSŁUGI**

Konwertery CONV485USB-I i CONV485USB umożliwiają podłączenie urządzeń wyposażonych w port transmisyjny RS-485 do komputera PC wyposażonego w uniwersalną magistralę szeregową USB. Obie wersje konwertera są zasilane z portu USB.

CONV485USB jest przeznaczony do celów serwisowych i nie posiada separacji galwanicznej.

CONV485USB-I jest przeznaczony do prac serwisowych oraz do transmisji danych w układach pomiarowych i jest separowany galwanicznie od portu USB.

## **Podłączenie konwertera do komputera**

Konwerter należy podłączyć do komputera za pomocą kabla USB A/B. W zestawie dostarczany jest kabel o długości 1,8 m, standard USB dopuszcza stosowanie kabli o maksymalnej długości 5 m. Po podłączeniu konwertera do komputera powinna zaświecić się zielona dioda sygnalizacyjna (w CONV485USB-I dioda PWR1).

## **Podłączenie konwertera do linii transmisyjnej RS-485**

Konwerter od strony portu RS-485 posiada listwę śrubową typu wtyk (do listwy można podłączyć przewody o maksymalnej średnicy 1,5 mm<sup>2</sup> ). Przewody magistrali należy podłączyć do zacisków A(+) i B(-). W warunkach przemysłowych bezwzględnie zalecana jest para skręcana, kabel ekranowany oraz dodatkowy przewód GND. Ekran powinien być uziemiony i połączony z potencjałem odniesienia. Zalecany jest kabel do cyfrowej transmisji danych, szczególnie w przypadku większej odległości i wyższych prędkości transmisji. Standard RS-485 dopuszcza podłączenie łącznie do 32 urządzeń. Magistrala nie może tworzyć połączenia rozchodzącego się gwieździście. Konwerter CONV485USB-I posiada przełączniki DIP-switch służące do załączenia terminacji linii RS-485 (obydwa przełączniki w pozycji ON). Terminację należy włączać jedynie gdy konwerter zainstalowany jest na jednym z końców linii transmisyjnej.

CONV485USB: listwa śrubowa dwupozycyjna

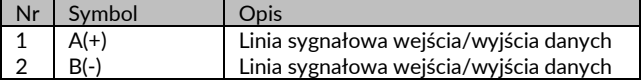

CONV485USB-I: listwa śrubowa sześciopozycyjna

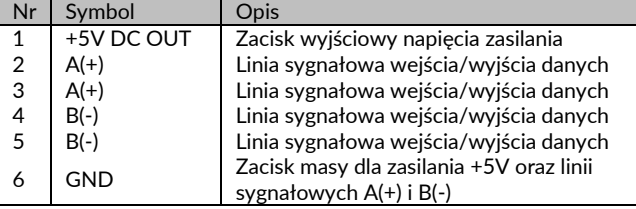

## **Diody sygnalizacyjne LED**

**CONV485USB-I** – cztery diody LED:

- PWR1 (zielona) sygnalizuje obecność zasilania od strony portu USB,
- PWR2 (zielona) sygnalizuje obecność zasilania od strony portu RS-485
- RxD (żółta) oznacza transmisję danych od urządzeń do komputera  $(RS-485 \rightarrow USB)$ ,
- TxD (niebieska) oznacza transmisję danych od komputera do urządzeń  $(USR \rightarrow RS-485)$

Brak świecenia diod PWR1 i PWR2 podczas transmisji danych oznacza stan niepoprawny.

## **Pierwsze uruchomienie – instalacja sterowników przez Internet**

Należy podłączyć konwerter do komputera za pomocą kabla USB A/B. Powinna zapalić się zielona dioda LED (w CONV485USB-I dioda PWR1). Sterowniki instalują się automatycznie.

## **Pierwsze uruchomienie – ręczna instalacja sterowników**

Należy podłączyć konwerter do komputera za pomocą kabla USB A/B. Powinna zapalić się zielona dioda LED (w CONV485USB-I dioda PWR1). System automatycznie wykryje nowe urządzenie i otworzy okno kreatora instalacji. Należy zainstalować sterowniki CDM (Combined Driver Model) pobrane ze strony www.metronic.pl lub płyty CD producenta.

UWAGA: Sterowniki są skompresowane do pliku ZIP. Przed instalacją należy je rozpakować.

#### **Sprawdzenie poprawności zainstalowania sterowników**

W Menedżerze urządzeń rozwinąć listę *Kontrolery uniwersalnej magistrali szeregowej* – powinien pojawić się *USB Serial Converter*. Aby ustalić numer portu COM pod którym "widziany" jest konwerter należy w *Menedżerze urządzeń* rozwinąć listę *Porty (COM i LPT)*, gdzie widoczny będzie *USB Serial Port (COMx)*, gdzie x oznacza numer portu COM.

## **Odinstalowanie sterowników**

Aby odinstalować sterownik należy kliknąć prawym przyciskiem myszy odpowiednio w *USB Serial Port (COMx)* i *USB Serial Converter* w *Menedżerze urządzeń* i wybrać *Odinstaluj*.

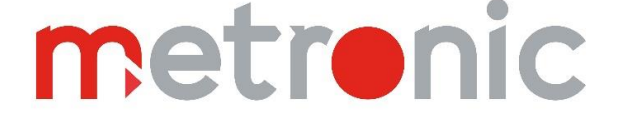

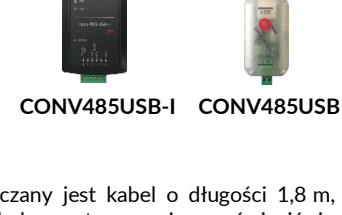

**CONV485USB** – trzy diody LED (wewnątrz obudowy):

DIP-switch ON: terminacja RS-485 włączona

- zielona oznacza obecność zasilania, powinna się świecić przez cały czas podłączenia konwertera do komputera,
- dwie diody LED żółta RxD i niebieska TxD podczas transmisji danych powinno być widoczne ich pulsowanie.

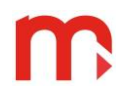

## **Wyposażenie**

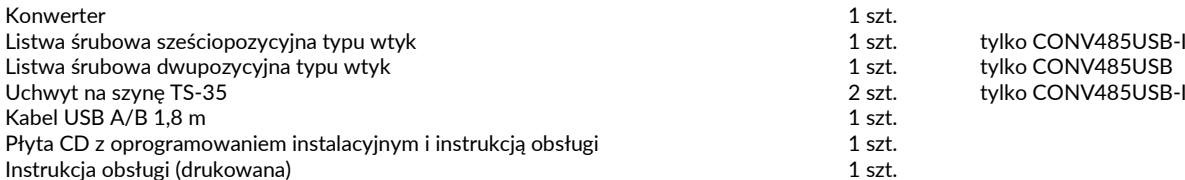

# **Dane techniczne**

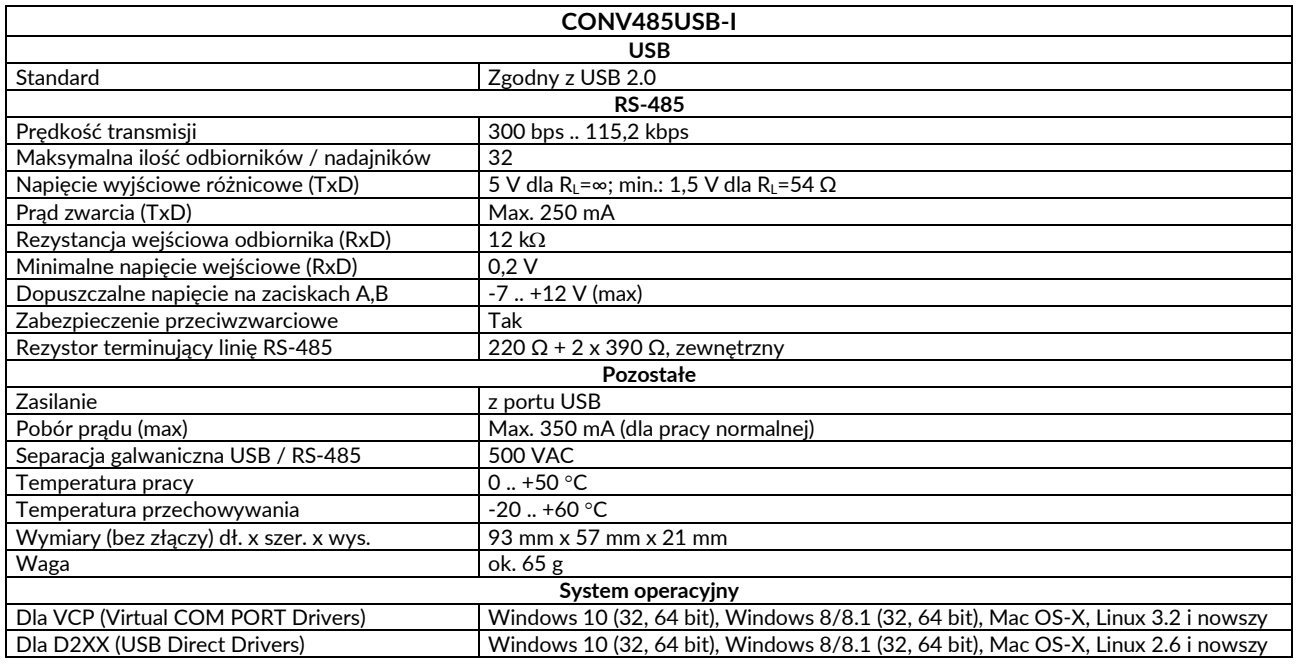

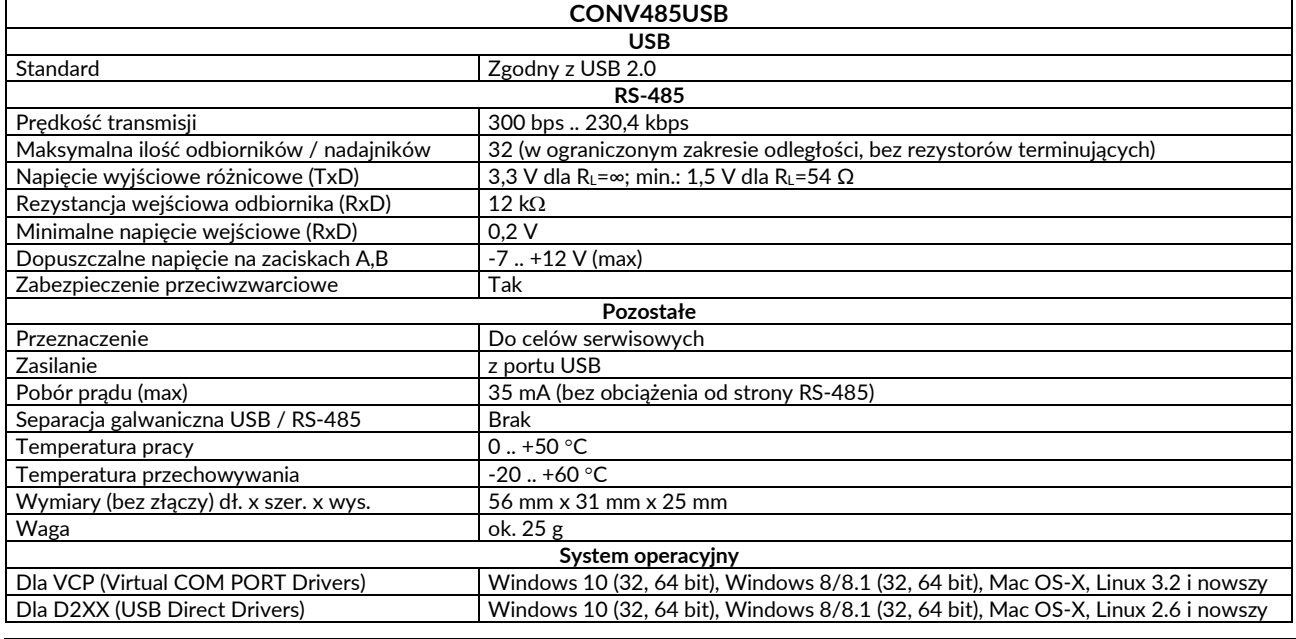

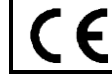

Urządzenie spełnia wymagania EMC - "kompatybilność elektromagnetyczna dla urządzeń przemysłowych" zgodnie z dyrektywą 2014/30/UE.

# **Informacja producenta**

Producent zastrzega sobie prawo do dokonywania zmian niektórych funkcji w związku z ciągłym udoskonalaniem konstrukcji przyrządu.

Producent: METRONIC AKP s.c. 31-426 Kraków, ul. Żmujdzka 3 Tel.: (+48) 12 312 16 80 [www.metronic.pl](http://www.metronic.pl/)